## **راهنمای استفاده از پورتال زیرساخت داده های مکانی سازمان نقشه برداری مکانی**

هدف اصلی Spatial Data Infrastructure) SDI) این است که دولت ها، سازمان ها و دستگاه های اجرایی با کمترین هزینه و در کوتاه ترین زمان ممکن به داده های مکانی پایه، پردازش شده، الیه بندی شده و به روز شده دسترسی داشته باشند. هدف این نیست که یک سازمان تمامی الیه های داده های مکانی را خود تهیه و در اختیار داشته باشد. بلکه هدف آن است که هر سازمانی متولی تهیه و به هنگام رسانی الیه های مختلف داده های مکانی خود باشد و الیه های داده های مکانی دیگر که در کار او تأثیرگذار است از سازمان متولی با مکانیزم مشخصی دریافت نماید. از این رو سازمان فناوری اطالعات و ارتباطات شهرداری رشت، الیه درخواستی سازمان نقشه برداری ایران را بر روی پورتال زیرساخت داده های مکانی آن سازمان بارگذاری نمود.

## **راهنمای استفاده:**

.1 جهت ورود به پورتال آدرس**ir.gov.ncc.iransdi://https** را در نوار آدرس مرورگر وارد و دکمه Enter را بزنید. .2 از منوی اصلی باالی صفحه، وارد منوی **جستجو** شوید.

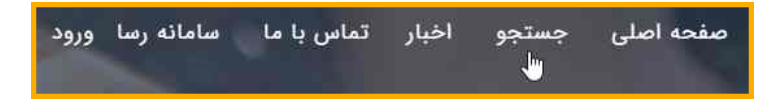

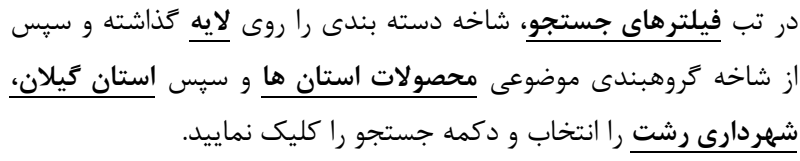

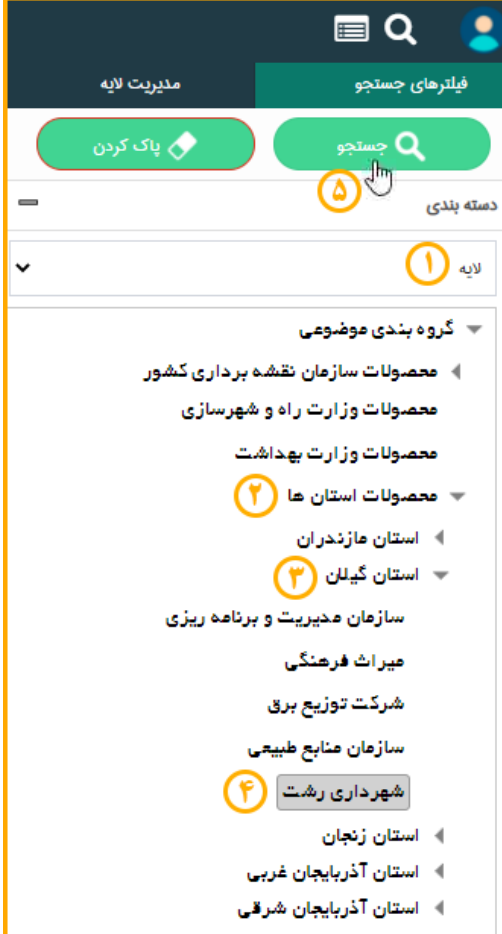

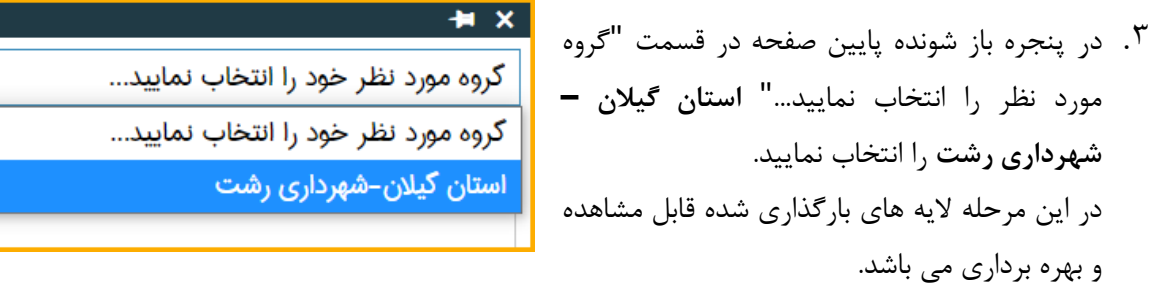

د. برای مشاهده لایه مورد نظر بر روری نقشه، آن را انتخاب و روی آیکون  $\vert\bullet\vert$  (بزرگ نمایی) و  $\vert\bullet\vert$  (افزودن لایه به  $^2$ نقشه) کلیک نمائید.

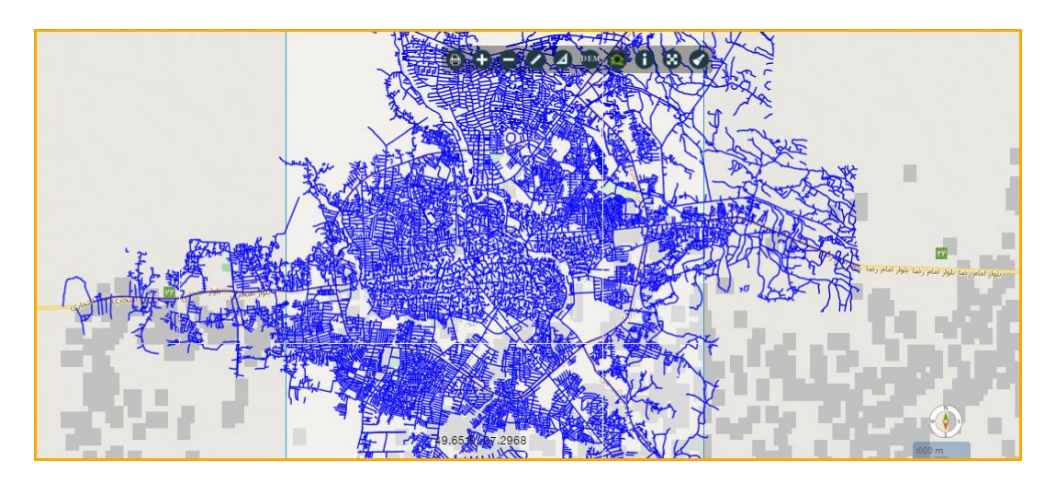

نمایی از الیه معابر شهری

## **ابزارهای کاربردی روی نقشه:**

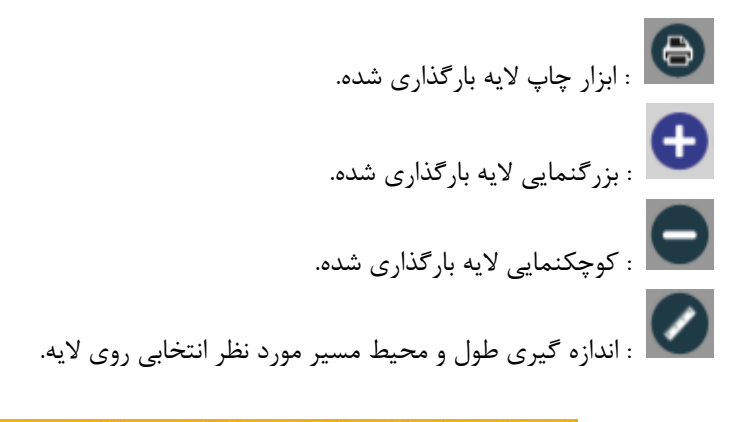

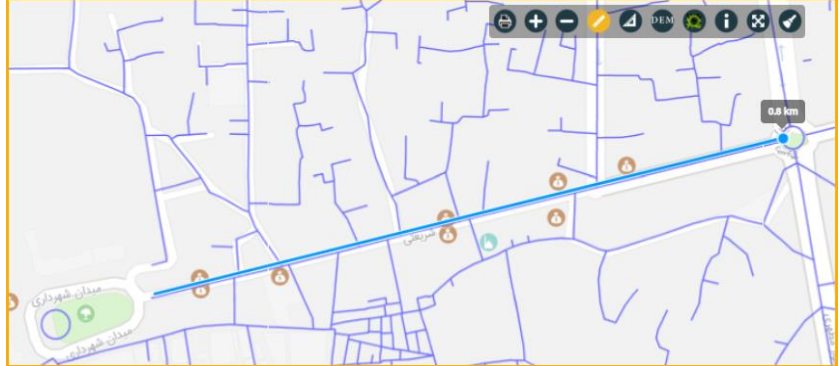

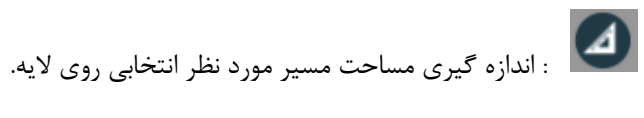

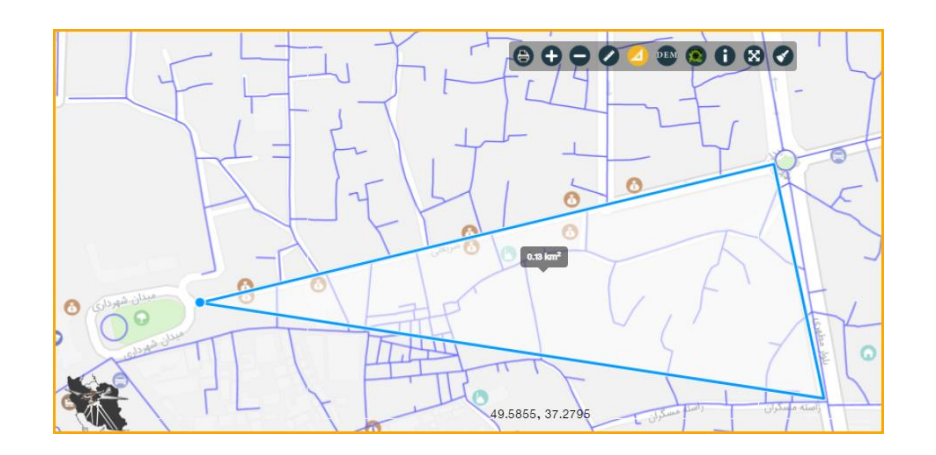